ERP

- 13 ISBN 9787302296072
- 10 ISBN 7302296073

出版时间:2012-9

页数:228

版权说明:本站所提供下载的PDF图书仅提供预览和简介以及在线试读,请支持正版图书。

www.tushu000.com

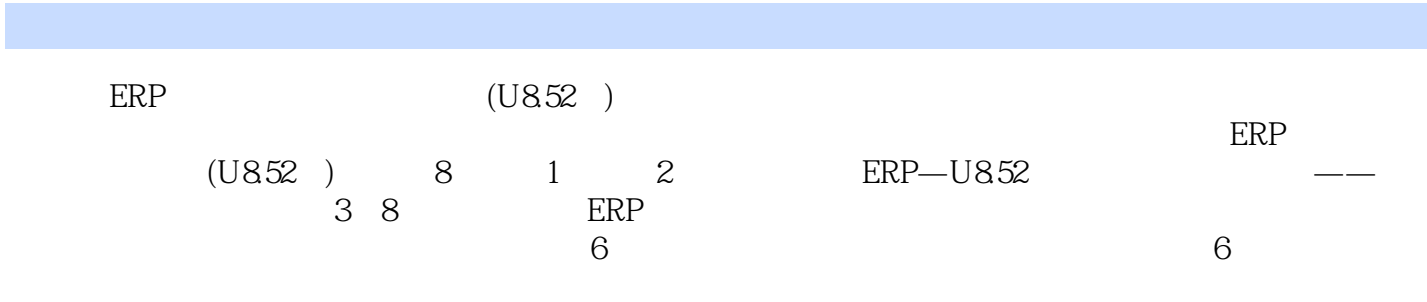

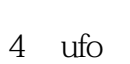

 $\mathbf{1}$ 

 $\overline{c}$ 

 $\overline{3}$ 

.实验准备

 $5\,$ 

第6章 固定资产系统

 $\overline{7}$ 

第8章 应付款管理系统

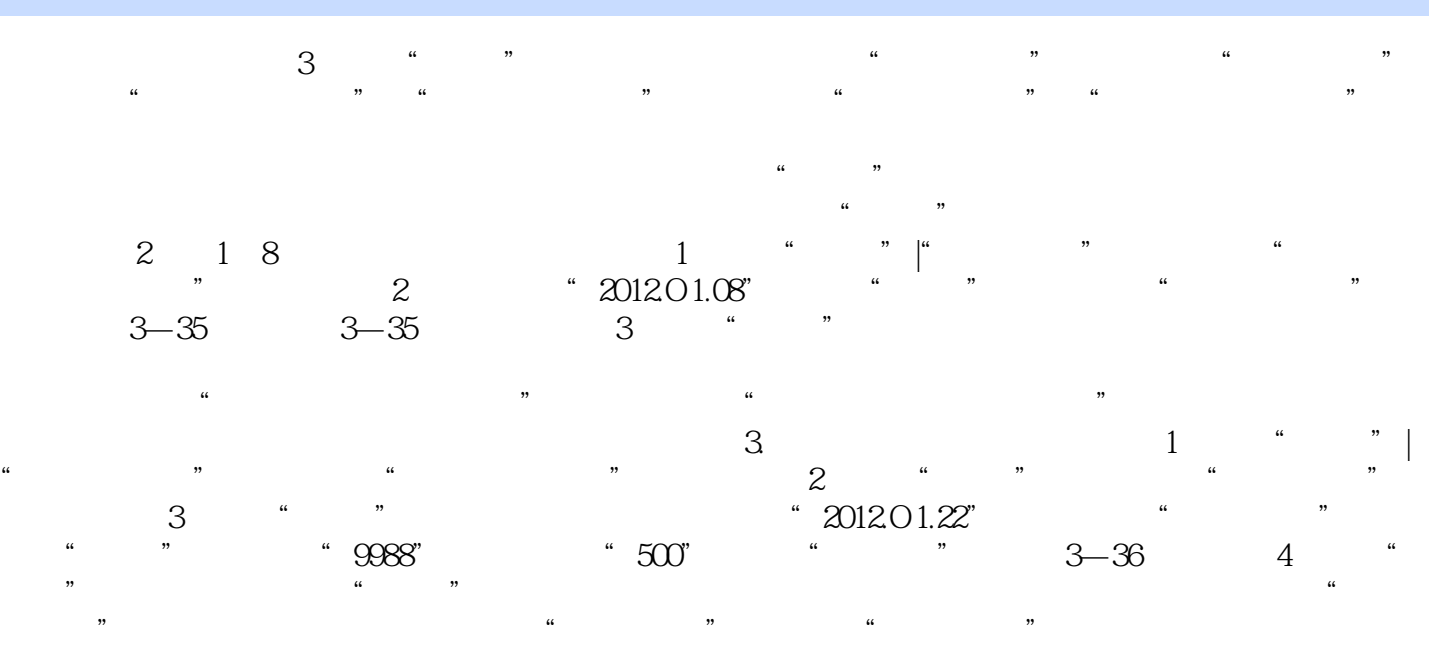

 $\alpha$  $m$  and  $m$  and  $m$  and  $m$  and  $m$  and  $m$   $\infty$   $\infty$   $\in$ 

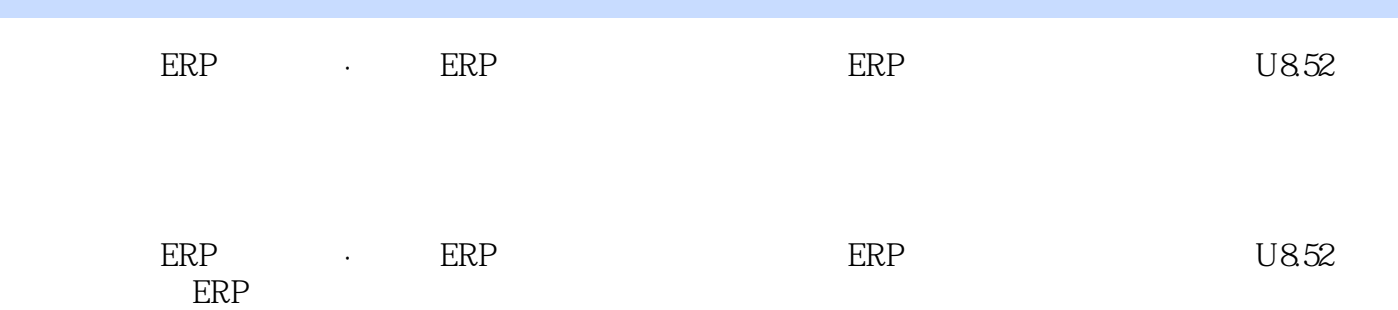

 $1$  $2<sub>z</sub>$ 

本站所提供下载的PDF图书仅提供预览和简介,请支持正版图书。

:www.tushu000.com